## Stackshot & Pentax

These are scans of some notes I made for myself to understand how a Stackshot works with Pentax. I use the IR remote with a Stackshot, on a 3s Pentax delayed setting. This slightly complicates things because the 3s delay (set as an option on the cam) is not taken into account by the Stackshot settings. So you have to make sure that you allow for this extra added time.

Also, these notes were taken whilst trying to debug LiveView use with Stackshot. Bottom line is, I think sometimes Stackshot's signal isn't read correctly if you use LiveView, so frames get missed. I suspect that it is more a Pentax thing than a Stackshot thing though because the red LEDs indicating remote signal do come on.

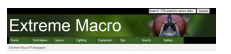

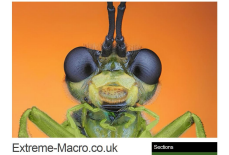

This document was archived December 2013 for photomacrography documentation purposes at the [http://extreme-macro.co.uk extreme macro website.](http://extreme-macro.co.uk/) All rights reserved by the document authors

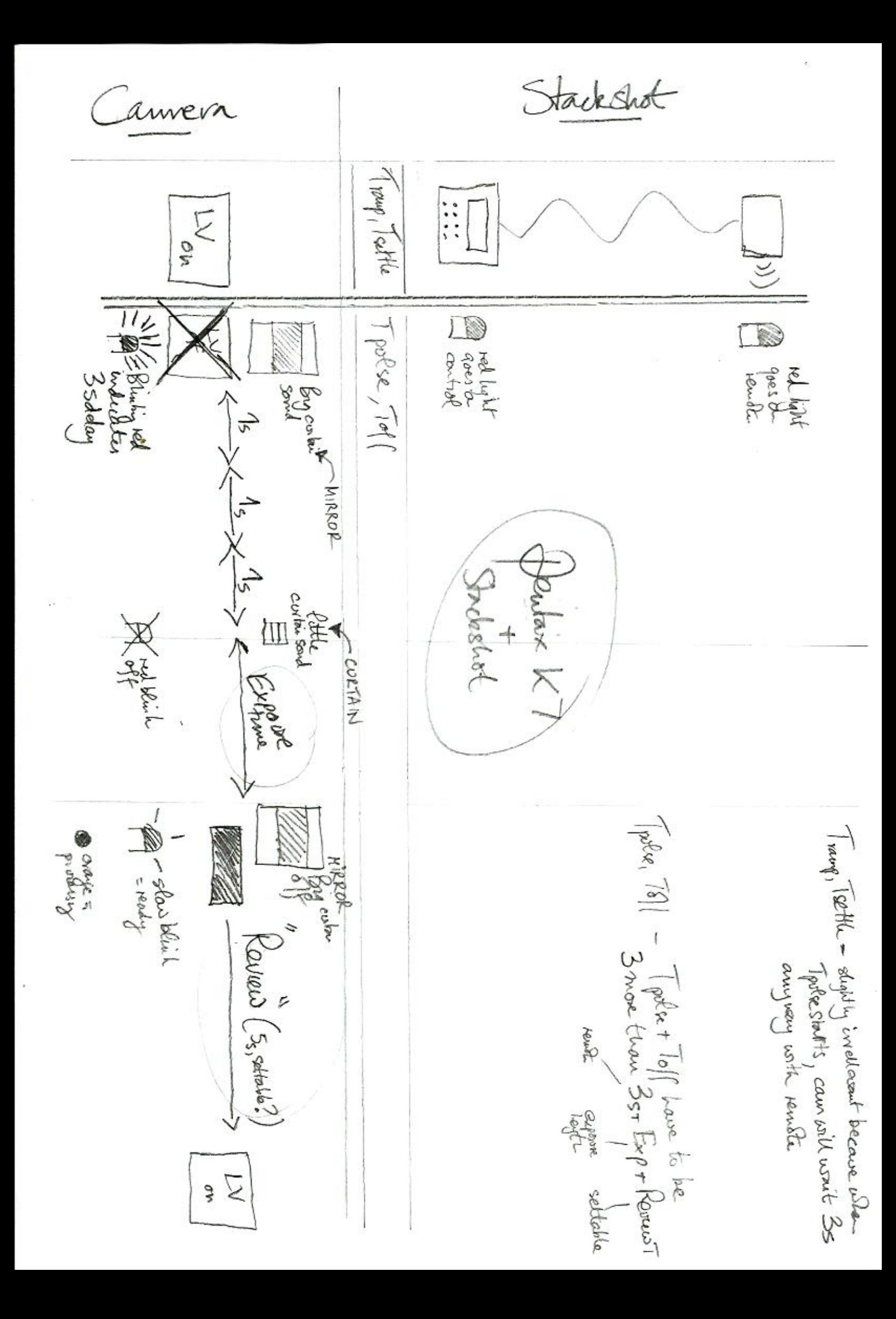

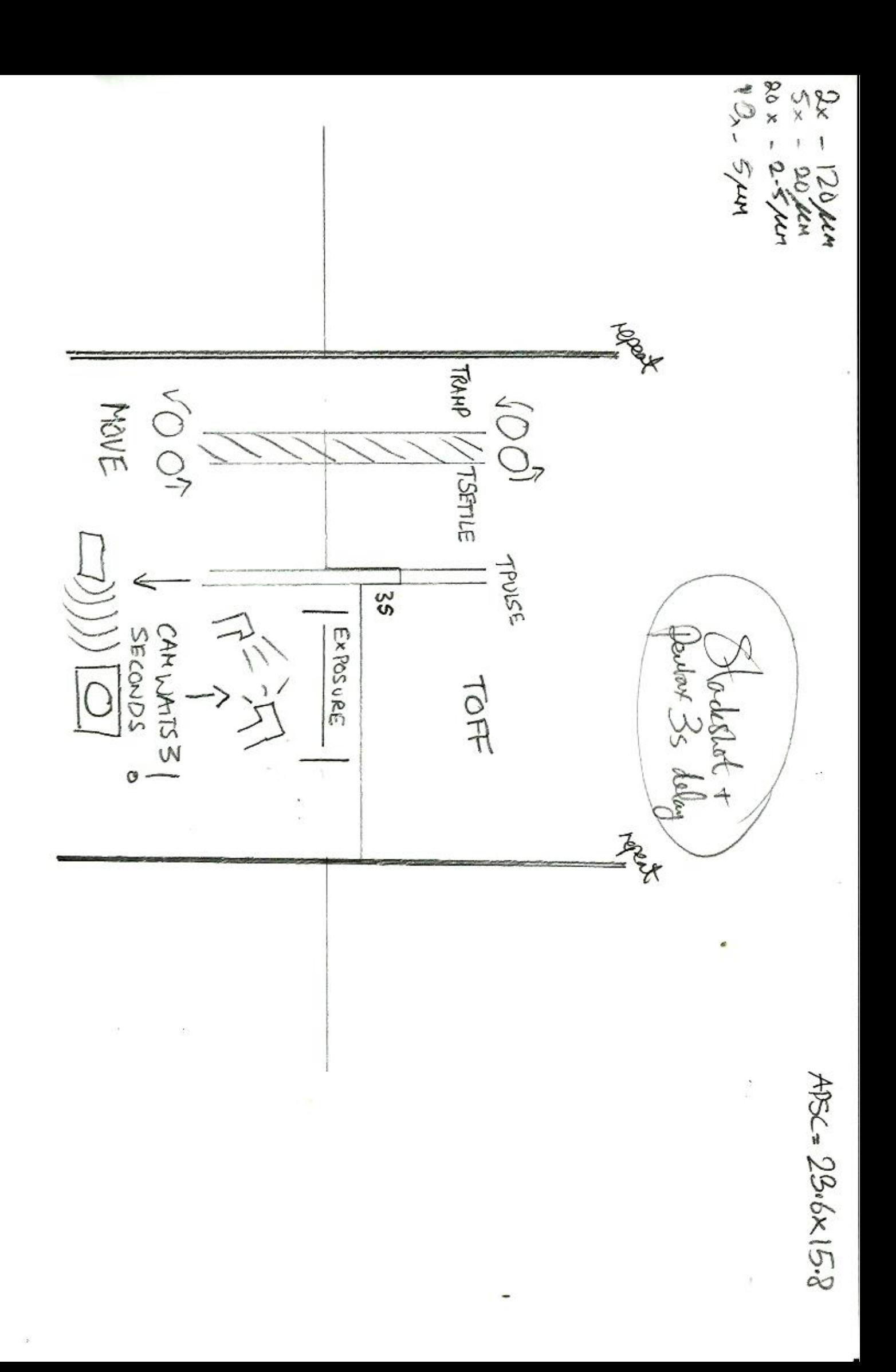